## **Vitalinux DGA - Soporte #2813**

## **Hacer esquema sobre BIOS y dualización**

2020-10-23 11:45 - Arturo Martin

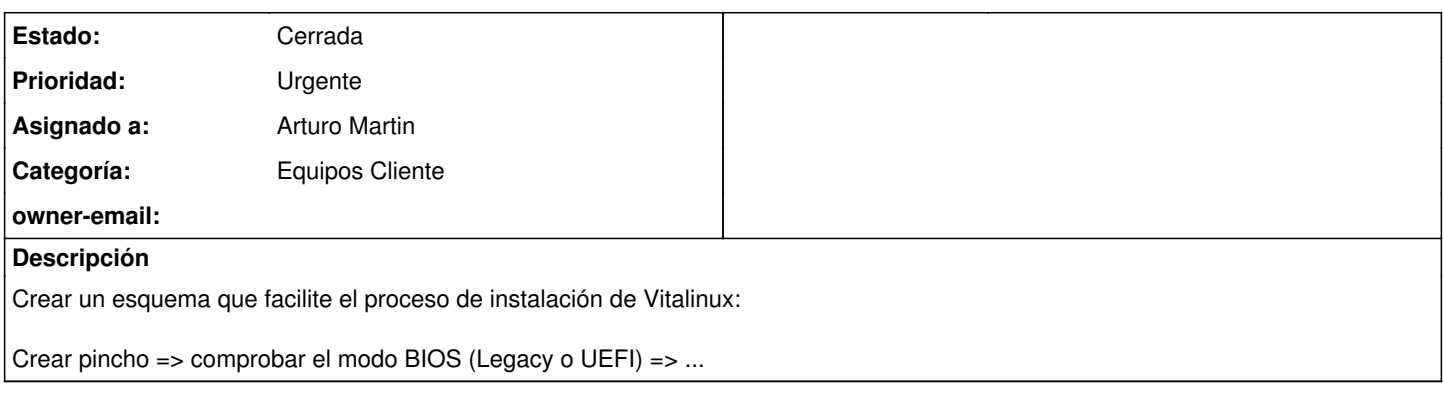

## **Histórico**

## **#1 - 2020-12-16 12:51 - Arturo Martin**

*- Estado cambiado Abierta - Nueva por Cerrada*

Ya están hecho y visibles en la Wiki.

[https://wiki.vitalinux.educa.aragon.es/index.php/FAQs#Pasos\\_de\\_Instalaci.C3.B3n\\_de\\_Vitalinux](https://wiki.vitalinux.educa.aragon.es/index.php/FAQs#Pasos_de_Instalaci.C3.B3n_de_Vitalinux)